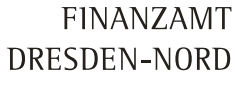

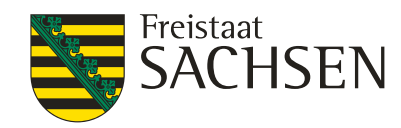

### Hinweise zu SEPA-Lastschriften Vorausgefüllte Steuererklärung (Belegabruf)

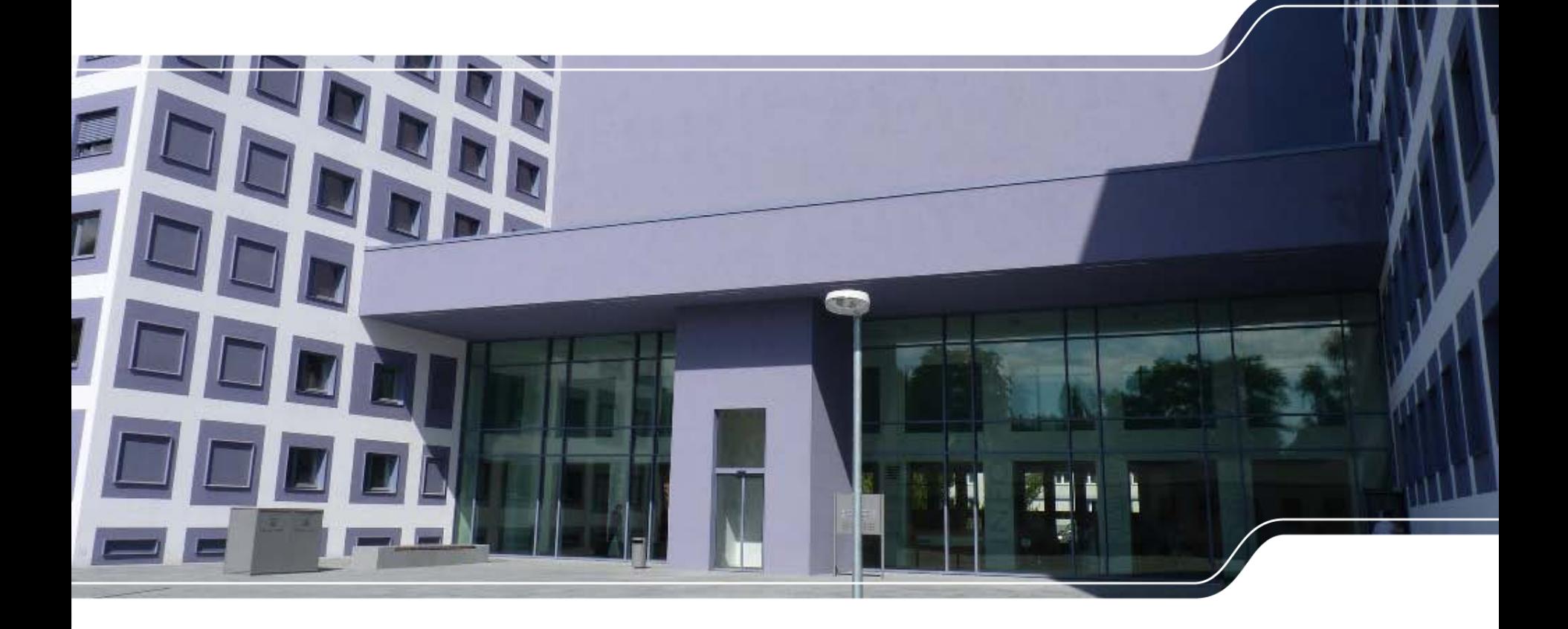

**FINANZAMT** DRESDEN-NORD

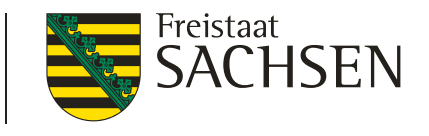

## Hinweise zu SEPA-Lastschriften

#### ❙ **SEPA = europaweites Verfahren**

- **I** Derzeit ist eine **Vorlagefrist** bei Erstlastschriften von mindestens 5 TARGET2-Geschäftstagen und bei Folgelastschriften von mindestens 2 TARGET2-Geschäftstagen einzuhalten. Aufgrund der Einreichungsmodalitäten ergeben sich insgesamt 6 bzw. 3 TARGET2- Geschäftstage.
	- → TARGET2-Geschäftstage sind die Tage Montag bis Freitag, soweit nicht einer dieser Tage der 1. Januar, Karfreitag, Ostermontag (am Sitz der Bank), 1. Mai, 25. Dezember oder 26. Dezember ist.

**FINANZAMT** DRESDEN-NORD

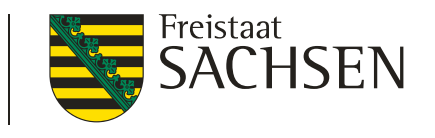

## Hinweise zu SEPA-Lastschriften

#### **Beispiel – erstmalige SEPA-Lastschrift**

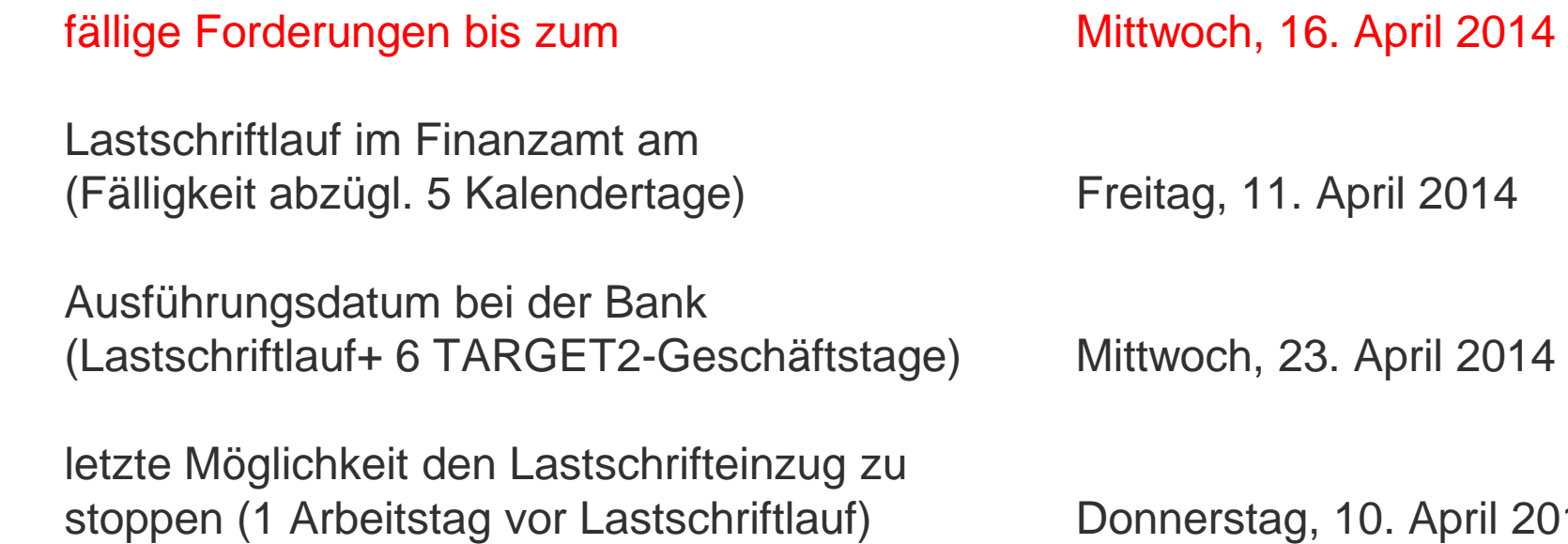

#### $\rightarrow$  Antrag muss im Finanzamt spätestens vorliegen am **Mittwoch, 09. April 2014**

April 2014

## Hinweise zu SEPA-Lastschriften

#### **Beispiel – Folgelastschrift**

fällige Forderungen bis zum **Mittwoch, 16. April 2014** 

Lastschriftlauf im Finanzamt am (Fälligkeit abzügl. 2 Kalendertage) Montag, 14. April 2014

Ausführungsdatum bei der Bank (Lastschriftlauf+ 3 TARGET2-Geschäftstage) Donnerstag, 17. April 2014

letzte Möglichkeit den Lastschrifteinzug zu stoppen (1 Arbeitstag vor Lastschriftlauf) Freitag, 11. April 2014

#### $\rightarrow$  Antrag muss im Finanzamt spätestens vorliegen am Donnerstag, 10. April 2014

Freistaat

**ACHSEN** 

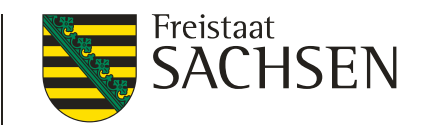

### Hinweise zu SEPA-Lastschriften

#### Wichtig:

❙ Aussetzung der Vollziehung, Herabsetzung von Vorauszahlungen, Stundungen, Verrechnungen usw. bitte rechtzeitig beim Finanzamt beantragen.

■ Rücklastschriften sind im Finanzamt bis zu 3 – 4 Tage nach Ausführung durch die Bank ersichtlich.

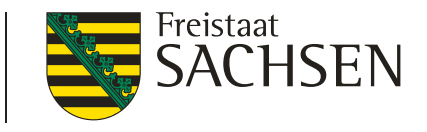

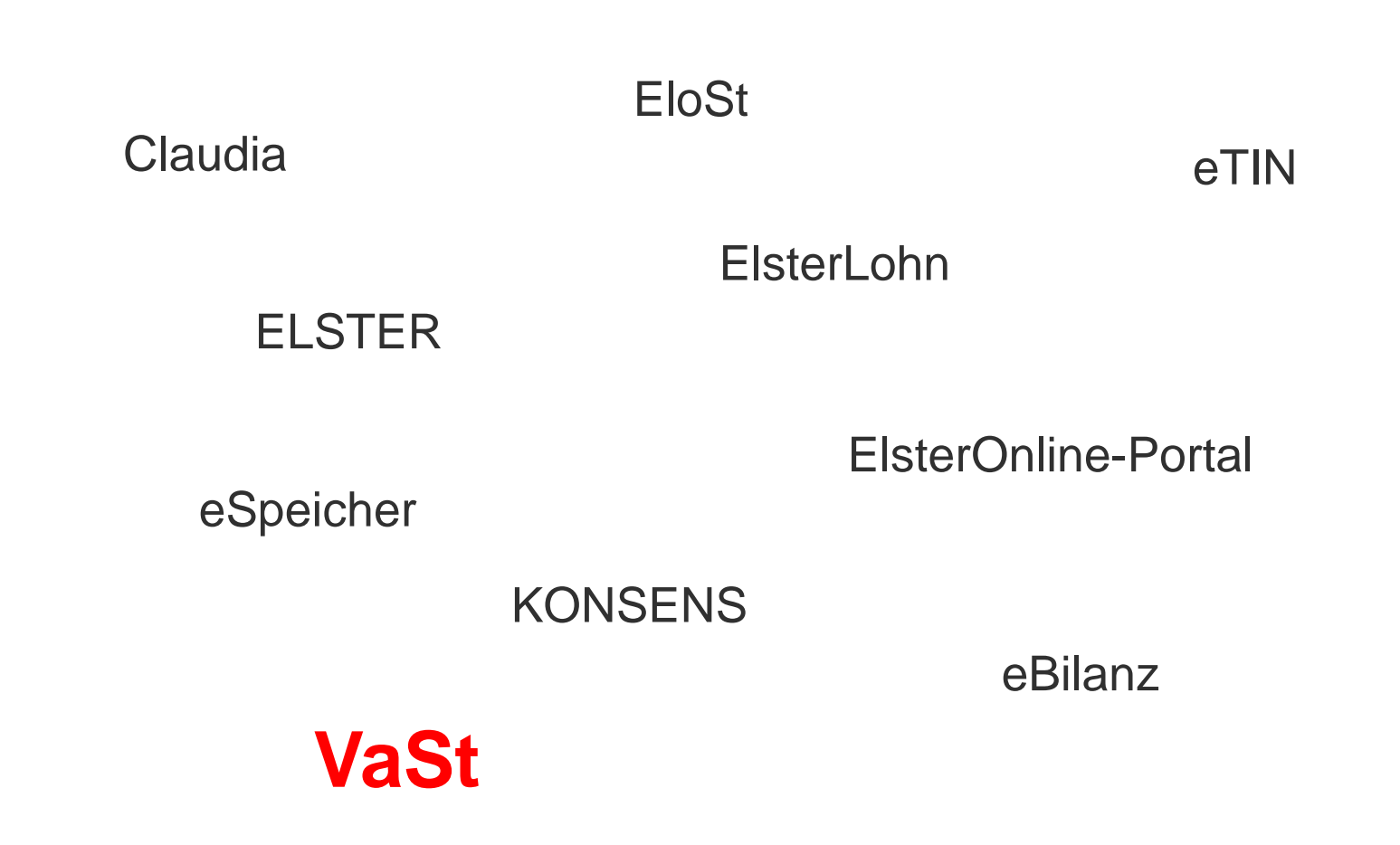

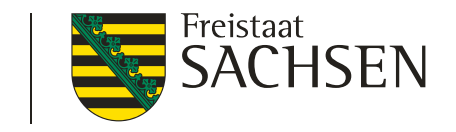

FINANZAMT

DRESDEN-NORD

### **Wer ist zuständig für Belegabruf und Steuerkontenabfrage?**

 $\triangleright$  zentrale Zuständigkeit für Sachsen  $\rightarrow$  Finanzamt Dresden-Süd

### **Welche generellen Vorteile hat die vorausgefüllte Steuererklärung?**

- **E** kostenloser, elektronischer Service der Steuerverwaltung
- **der Belegabruf ist beliebig oft und zu jeder Zeit wiederholbar; der Belegspeicher wird automatisch aktualisiert; es wird keine Historie gepflegt**
- **erhöhte Transparenz im Besteuerungsverfahren**
- **Fehlervermeidung bei der Erstellung der Steuererklärung**

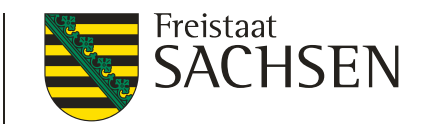

#### **Welche Vorteile entstehen für die Steuerverwaltung:**

- höhere Qualität der erklärten Daten
- **EXA** Reduzierung von Rückfragen und Einsprüchen
- $\triangleright$  Bürokratie- und Kostenabbau
- Verminderung der Risikofälle
- Förderung der ELSTER-Nutzung

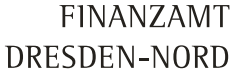

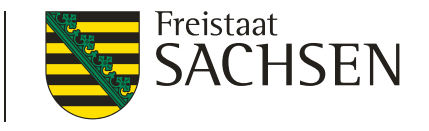

#### **Welche Funktionen werden angeboten?**

- Bereitstellung von Belegen und Stammdaten in elektronischer Form
- Abrufmöglichkeit der Belege durch den Dateninhaber sowie durch **andere von ihm Berechtigte**
- Benutzergeführtes Eintragen der Belegdaten in das Einkommensteuerformular (im ElsterOnline-Portal, ElsterFormular sowie in Steuersoftware anderer SW-Hersteller)

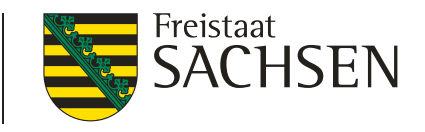

#### **Welche Belegdaten können abgerufen werden?**

#### **Stammdaten:**

Steuernummer, Name, Geburtsdatum, Adresse, Bankverbindung, Religion

#### **Belege zum Veranlagungszeitraum:**

Lohnsteuerbescheinigungen, Rentenbezugsmitteilungen, Beiträge zu Kranken-/Pflegeversicherungen, Beiträge zu Riester-/Rüruprenten

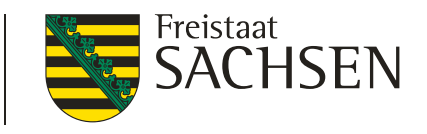

#### **Wie erfolgt die Teilnahme?**

#### **Steuerbürger/Lohnsteuerhilfeverein**/StB:

Registrierung im ElsterOnline-Portal mit Identifikationsnummer – Anmeldung zum Belegabruf (Freischaltcode an Steuerpflichtigen)

#### **Steuerberater:**

**Registrierung über die Vollmachtsdatenbank (Informationsschreiben an Steuerpflichtigen)** 

**automatische Freischaltung nach der Widerspruchsfrist**

Finanzamt Dresden-Süd<br>Zentralstelle Elsterünline<br>IdNr. 45 436 021 795

\*\*\*\*\* Fortsetzung siehe Seite 2 \*\*\*\*\*

### Vorausgefüllte Steuererklärung

- **I** Informationsschreiben zum Datenabruf elektronischer Belege (Vollmachtsdatenbank)
- nach Ablauf der Kündigungsfrist kann auf die Belege zugegriffen werden, wenn der Zugriff nicht gesperrt wurde

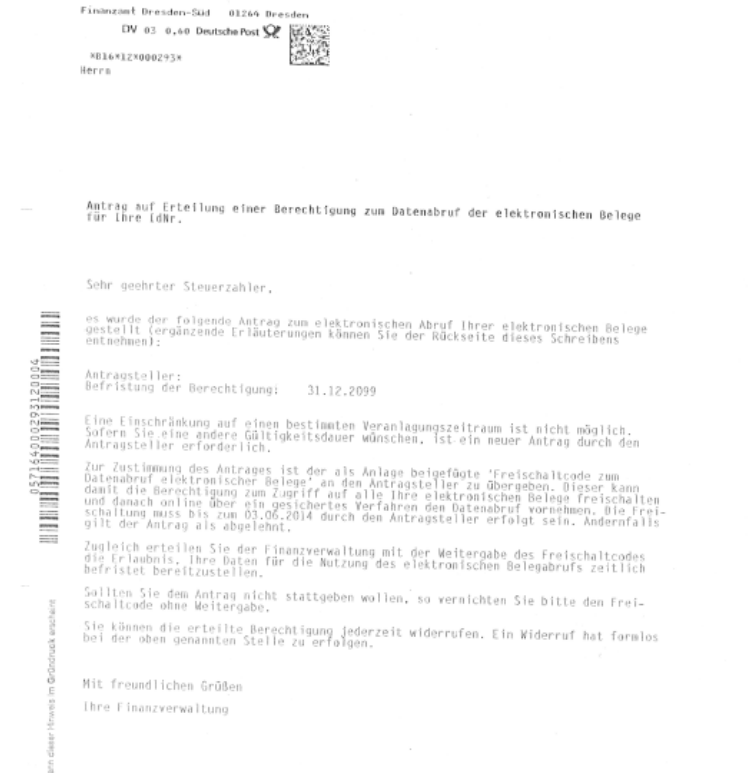

**FINANZAMT** 

01069 Dresden<br>Rabenerstr. 1<br>Jelefon 0351 / 4691–9595<br>L-Mail elster@fa-dresden-sued.smf.sachsen.de

DRESDEN-NORD

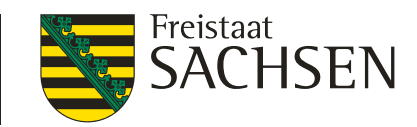

12.03.2014

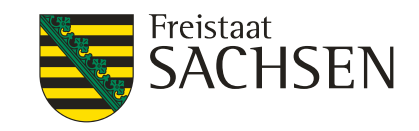

- **I** Freischaltcode (Antragstellung über das ElsterOnline-Portal)
- sobald der Freischaltcode vorliegt kann der Mandant freigeschalten und auf die Belege zugegriffen werden

Anlage 'Freischaltcode zum Datenabruf elektronischer Belege'

Berechtigung zum Datenabruf elektronischer Belege Mit der Weitergabe des Freischaltcodes an den Antragsteller wird folgender Antrag<br>genehmigt:

Antransteller Antragsteller<br>Antragszeitpunkt<br>Identifikationsnummer Dateninhaber<br>Ordnungsbegriff des Antragstellers<br>Berechtigung<br>Gültigkeit (Ende)

Freischaltcode: 90C2-F64U-LIOE

Form.Nr. 000565 G 000029301

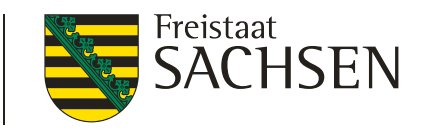

#### Hinweise zur **Vollmachtsdatenbank**

Das Verfahren **GINSTER** (automatisierte Lösung Grundinformationsdienst) wird erst ab 2015 eingeführt

 $\rightarrow$  Daher ist in 2014 noch eine manuelle Wartung der Grundinformationsdaten (Name, Anschrift, Bankverbindung, Vollmacht usw.) durch die Finanzämter notwendig.

#### Achtung:

Nach Ablauf der Widerspruchsfrist kann der Steuerberater auf die elektronischen Daten der Mandanten zugreifen.

- → Das Informationsschreiben wird an die aktuelle Anschrift It. Meldedaten versandt.
- $\rightarrow$  Bei Unzustellbarkeit bzw. Widerruf durch den Mandanten wird die Vollmacht gelöscht! Der Steuerberater erhält derzeit keine Mitteilung über diese Löschung und merkt dies ggf. erst bei dem erstmaligen Abrufversuch.

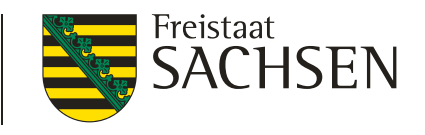

#### **Hinweise:**

Während einer technisch bedingten Übergangszeit nutzt die Finanzverwaltung die elektronisch übermittelten Daten der Vollmacht **ausschließlich als Grundlage für die Prüfung der Berechtigung zum Datenabruf** im Rahmen der vorausgefüllten Steuererklärung.

#### **Ein Zugriff auf die Vollmachtsdatenbank ist dem Finanzamt derzeit nicht möglich.**

- → Daher sollte **ein über den Datenabruf hinausgehender Inhalt einer Vollmacht** in der Übergangszeit dem zuständigen Finanzamt **gesondert angezeigt** werden (gilt ebenso für den Widerruf).
- $\rightarrow$  Auch kann das Finanzamt nicht ersehen, ob Daten abgerufen wurden und welche Daten in der Steuererklärung aus dem Abruf stammen.

**FINANZAMT** DRESDEN-NORD

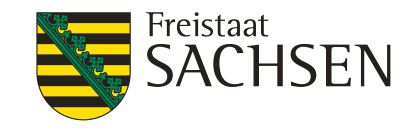

## Vorausgefüllte Steuererklärung

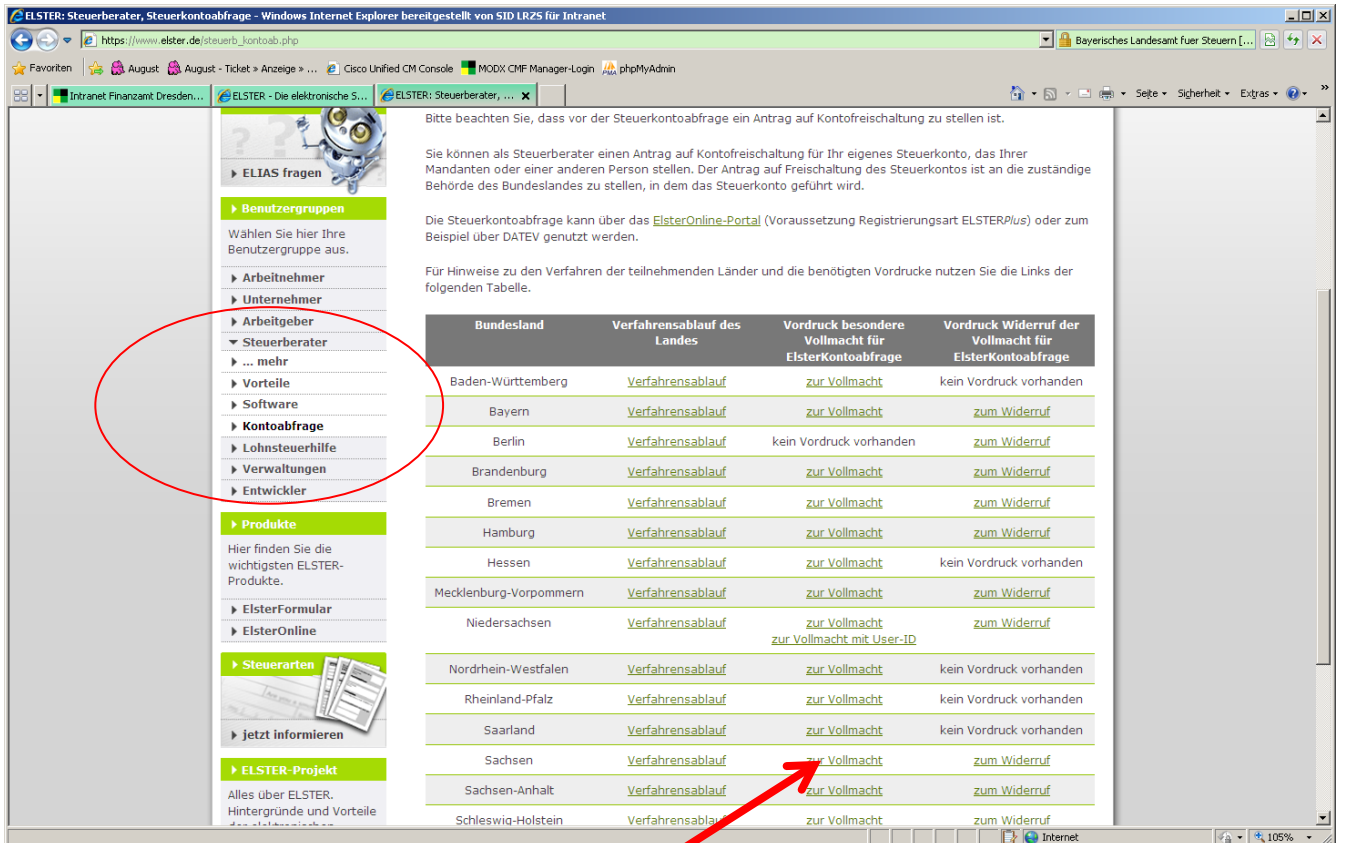

Nutzung der Vollmacht bei gleichzeitiger Beantragung von Belegabruf und Steuerkonten-Freischaltung (www.elster.de)

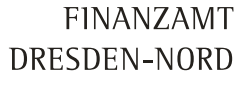

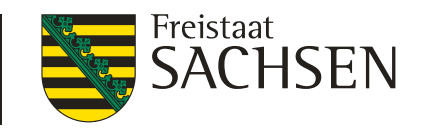

**Weitere Informationen unter:**

www.elster.de/Belegabruf

17 | 05. Mai 2014 | Ingrid Lißner

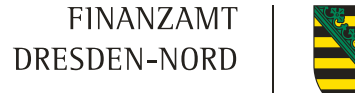

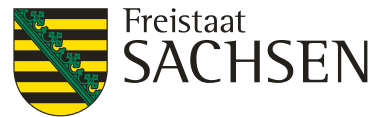

### **Vielen Dank für Ihre Aufmerksamkeit und maximale Erfolge bei der Arbeit mit der Vollmachtsdatenbank!**

18 | 05. Mai 2014 | Ingrid Lißner